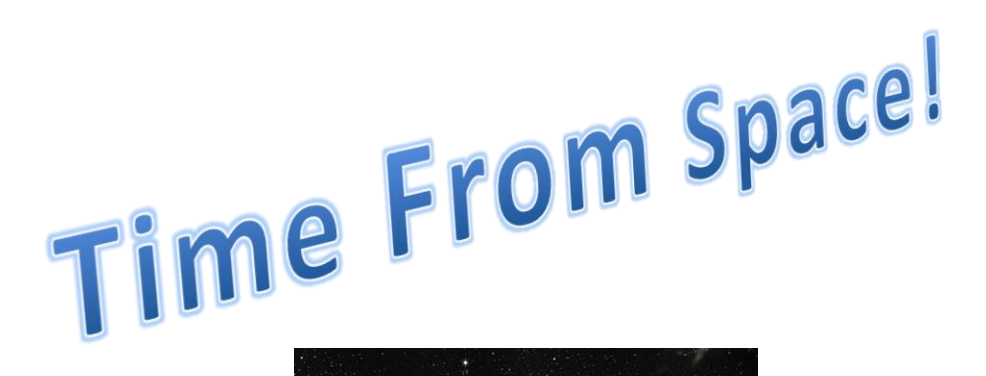

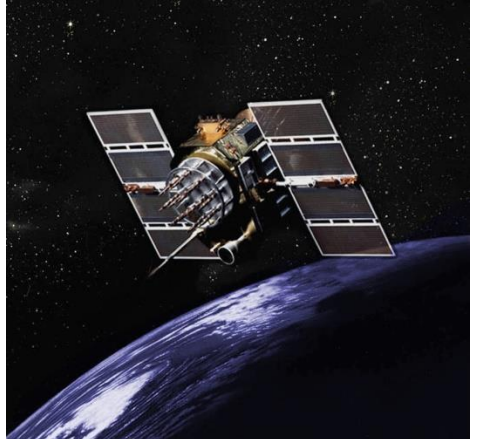

#### An NTP Time Server Using GPS as a Time Reference

#### What's a Raspberry Pi?

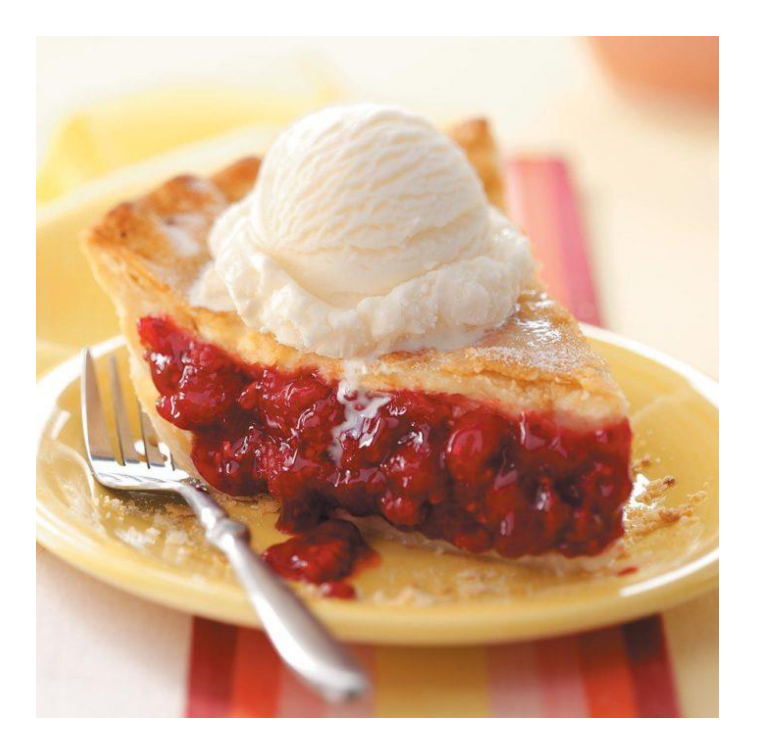

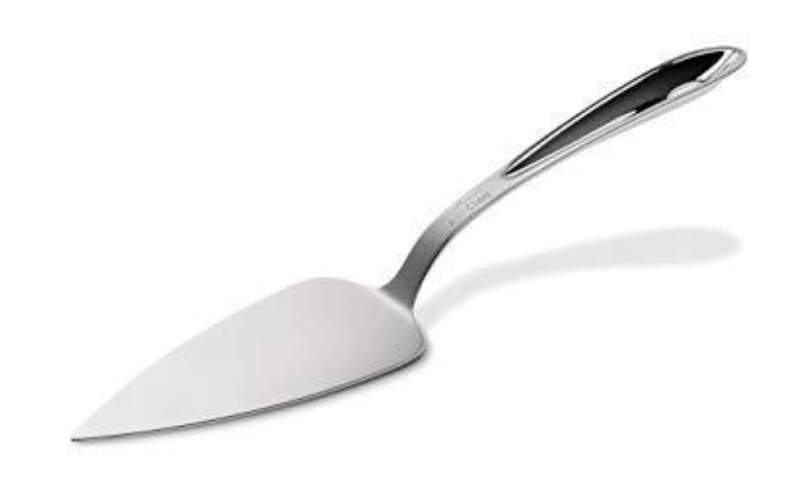

# What's a Raspberry Pi?

- Credit-card sized computer
- Introduced in 2012
- Currently 1.2 GHz quad-core CPU
- 1 GB Ram
- No onboard disk, runs from *u*SD or USB
- USB, Ethernet, Wifi, Bluetooth
- Integrated digital I/O
- Linux OS

### A Word About The Grid

• Why I love it and hate it

• Network Time Protocol

- Network Time Protocol
- Keeps devices synchronized to a common source, typically WWV

- Network Time Protocol
- Keeps devices synchronized to a common source, typically WWV
- First demonstrated in 1979

- Network Time Protocol
- Keeps devices synchronized to a common source, typically WWV
- First demonstrated in 1979
- Formalized in 1981

- Network Time Protocol
- Keeps devices synchronized to a common source, typically WWV
- First demonstrated in 1979
- Formalized in 1981
- Includes a mechanism to include data travel time

• Not dependent on the Internet

- Not dependent on the Internet
- Gets date and time data from GPS system

- Not dependent on the Internet
- Gets date and time data from GPS system
- But mostly…

- Not dependent on the Internet
- Gets date and time data from GPS system
- But mostly… Because it's cool

#### How

• Isn't GPS for location?

### How

- Isn't GPS for location?
- Yes, but it needs precise timing

### How

- Isn't GPS for location?
- Yes, but it needs precise timing
- GPS data includes a precise timestamp

### Performance

• Stratum 1 source (direct connection to a Stratum 0 source)

### Performance

- Stratum 1 source (direct connection to a Stratum 0 source)
- PPS Output (at the tone the time will be...)

### Performance

- Stratum 1 source (direct connection to a Stratum 0 source)
- PPS Output (at the tone the time will be...)
- Keeps my pc sync'd to <1 sec of wwv

#### Cost

- Raspberry Pi 3 B: \$35.00
- Adafruit Ultimate GPS Hat: \$44.95
- Hi gain GPS antenna: \$14.95
- $\cdot$  16 GB microSD card:  $\sim$  \$15.00
- Battery for GPS module: \$0.95
- Total: \$110.85

## Assembly

• Solder header to GPS board: 10 minutes

# Assembly

- Solder header to GPS board: 10 minutes
- Follow procedure, get lost in Linux, look up a bunch of stuff: a couple of hours

## Configuration

• Didn't use NOOBS, started with Raspian

# Configuration

- Didn't use NOOBS, started with Raspian
- Followed procedure

# Configuration

- Didn't use NOOBS, started with Raspian
- Followed procedure
- OS didn't have NTP, had to use APT GET

#### Power Requirements

• About 300 mA…

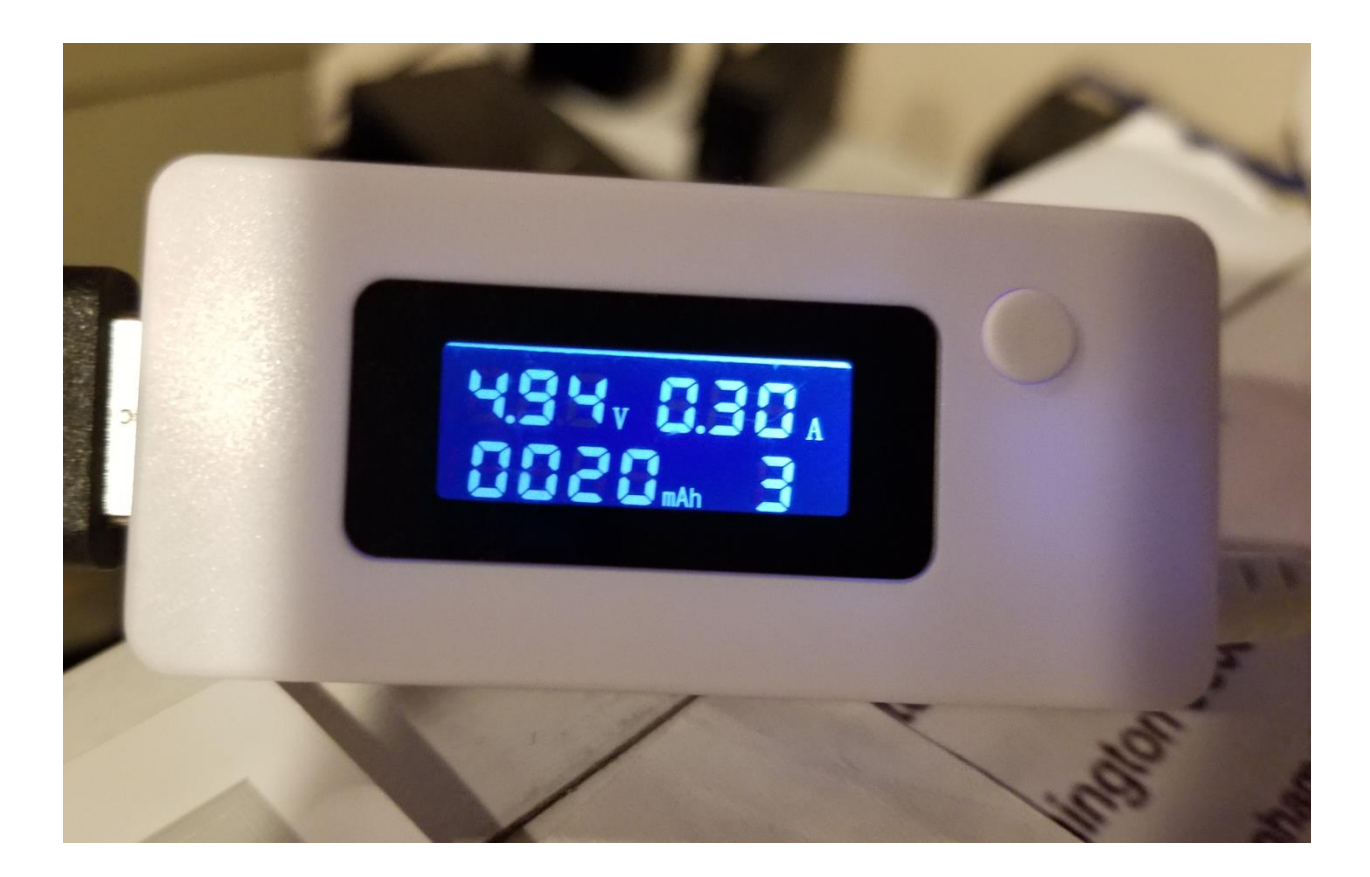

#### Uses

• Like any other NTP server, keeps time set on any NTP client

#### Uses

- Like any other NTP server, keeps time set on any NTP client
- PC, Routers, pretty much anything

• It many cases, no

- It many cases, no
- For digital modes (FT8, WSPR, ...), yes

- It many cases, no
- For digital modes (FT8, WSPR, ...), yes
- PC clocks can be very inaccurate

- It many cases, no.
- For digital modes (FT8, WSPR, ...), yes
- PC clocks can be very inaccurate
- Need some kind of external influence, typically from an internet source

- It many cases, no
- For digital modes (FT8, WSPR), yes
- PC clocks can be very inaccurate
- Need some kind of external influence, typically from an internet source
- What if there is no internet available?

#### No Internet Available

• SOTA

### No Internet Available

- SOTA
- Field Day

### No Internet Available

- SOTA
- Field Day
- Emergencies

## Other Options

• Highly accurate offline clock

# Other Options

- Highly accurate offline clock
- WWV clock

# Other Options

- Highly accurate offline clock
- WWV clock
- Phone?

## Linux Configuration

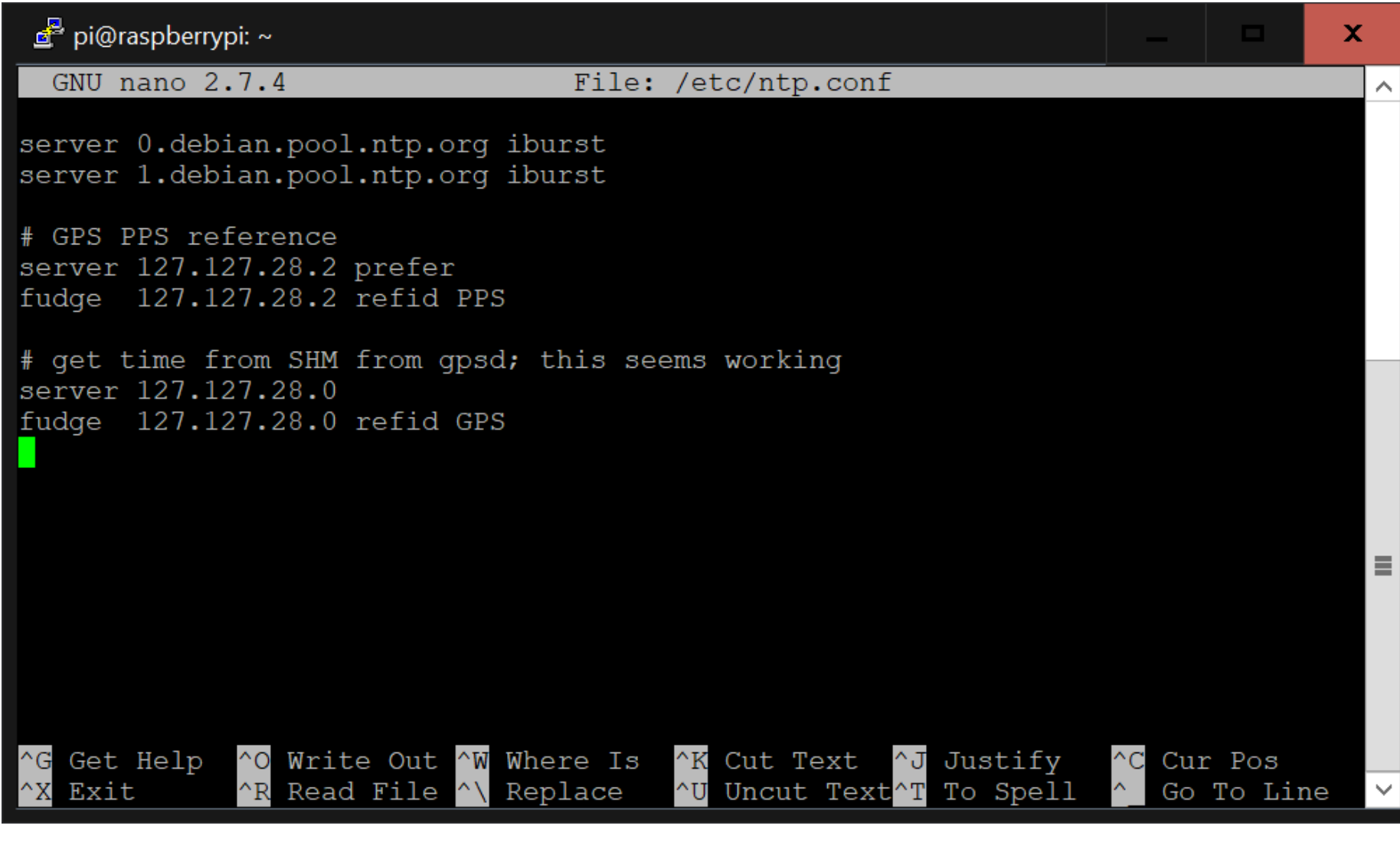

• Windows Settings

- Windows Settings
- Time and language

- Windows Settings
- Time and language
- Add clocks for different time zone

- Windows Settings
- Time and language
- Add clocks for different time zone
- Internet time

- Windows Settings
- Time and language
- Add clocks for different time zone
- Internet time
- Change settings

- Windows Settings
- Time and language
- Add clocks for different time zone
- Internet time
- Change settings
- These screens allow only 1 time server, can't adjust poll rate

• Windows Registry to adjust poll rate

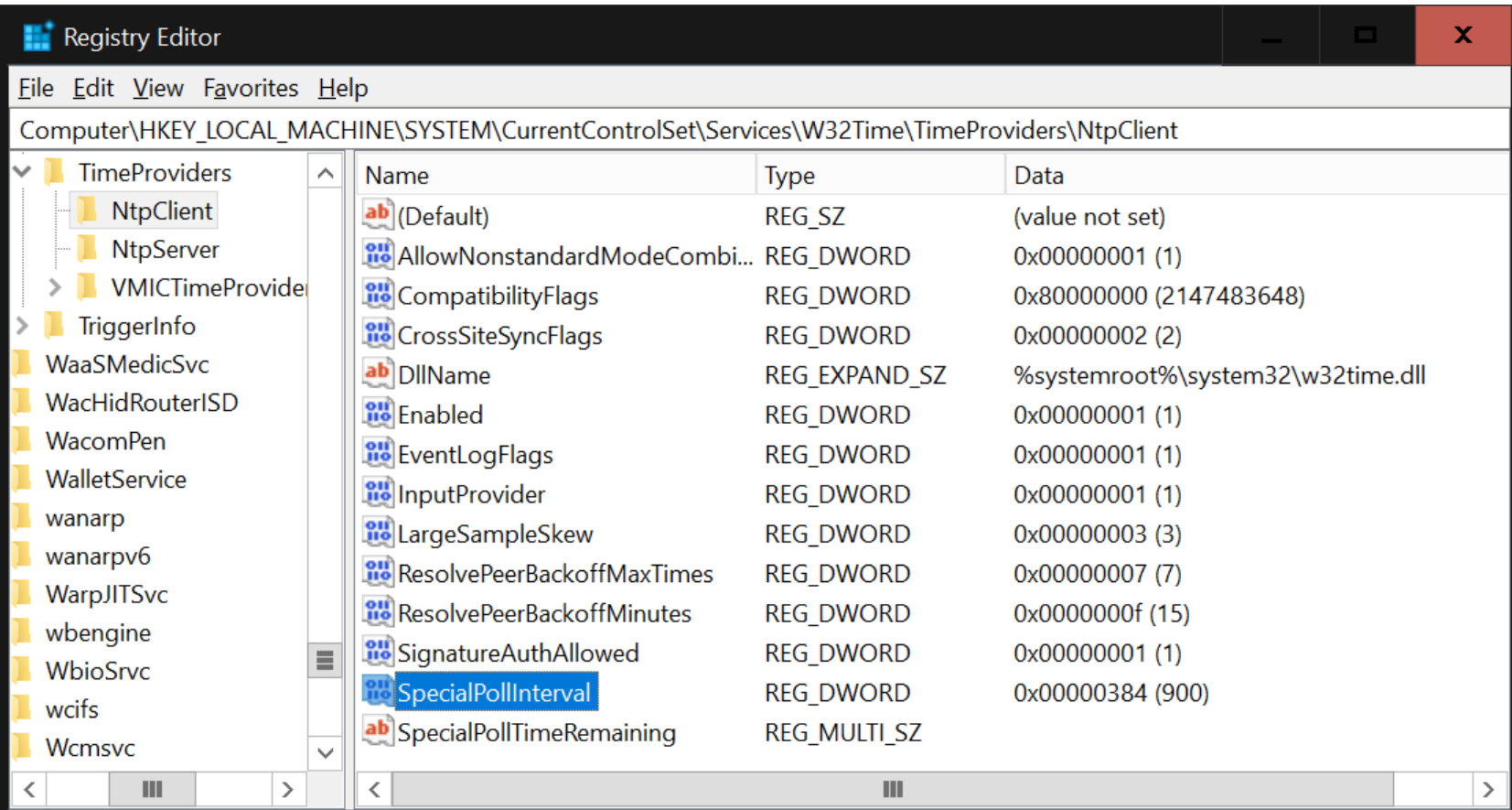

- *W32tm* command line to configure multiple servers
- net stop w32time & net start w32time
- w32tm / config / update / manualpeerlist: "67.9.105.25 pool.ntp.org"
- w32tm /resync
- w32tm /query /peers

## A Little Irony

• Raspberry Pi has no built-in RTC…

# A Little Irony

- Raspberry Pi has no built-in RTC…
- Using it to control a device that has a built-in RTC

## References

• What is a Raspberry Pi? <https://www.raspberrypi.org/help/what-%20is-a-raspberry-pi/>

Project source

•

<http://unixwiz.net/techtips/raspberry-pi3-gps-time.html>

- Compare PC clock to WWV <https://time.is/>
- Configure multiple NTP servers in Windows <https://www.ctrl.blog/entry/tutorial-windows-ntp-config>

### References

- Change Windows NTP client update interval [https://www.wikihow.com/Change-the-Time-Synchronization-](https://www.wikihow.com/Change-the-Time-Synchronization-Interval-in-Windows)Interval-in-Windows
- NTP Spec [https://en.wikipedia.org/wiki/Network\\_Time\\_Protocol](https://en.wikipedia.org/wiki/Network_Time_Protocol)
- Accurate clock for the Pi <https://www.adafruit.com/product/255>
- Meinberg <https://www.meinberg-usa.com/>